## **Adobe Photoshop 7.0 Free Download For Windows 10 Setup EXCLUSIVE**

Installing Adobe Photoshop and then cracking it is easy and simple. The first step is to download and install the Adobe Photoshop software on your computer. Then, you need to locate the installation.exe file and run it. Once the installation is complete, you need to locate the patch file and copy it to your computer. The patch file is usually available online, and it is used to unlock the full version of the software. Once the patch file is copied, you need to run it and then follow the instructions on the screen. Once the patching process is complete, you will have a fully functional version of Adobe Photoshop on your computer. To make sure that the software is running properly, you should check the version number to ensure that the crack was successful. And that's it - you have now successfully installed and cracked Adobe Photoshop!

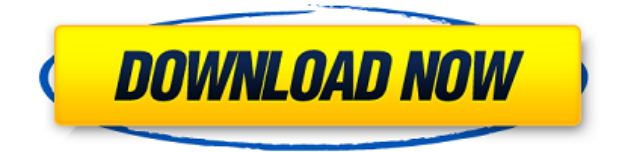

One of the major differences that Lightroom 5 has with previous versions of the software is that it now supports 64-bit platforms. If you have a 64-bit system that you can comfortably work on, then you will definitely appreciate the speed boost that a 64-bit program will give you. In theory, it should speed up your editing workflow, even as it reduces the load that Photoshop will need. It should be noted that 32-bit Lightroom 5 still supports editing of some image files that were created on earlier versions of both Adobe Photoshop and Adobe Photoshop Lightroom. With reference to the 64-bit software, the 32-bit counterparts are not actually compatible with the new releases. Aside from the speed changes and the fact that new features were added to some of the tools, I believe that this major update has also improved the stability of Lightroom 5. During testing, Lightroom 5 has exhibited a few minor bugs when certain adjustments are employed. Upon final testing, I did not notice any more issues. Unlike the previous versions, this one runs faster than its previous versions because the software now runs on 64-bit software. In free mode, you can continue to use the Standard grid, and edit grids as 4x4. The Grid Size drop-down menu lets you adjust the grid to a size that's more convenient. To edit a grid, select it on the Layers Panel and drag its corners. You can resize a grid from its original size to one that's 4x4, 2x2, and 1x1. Create images from scratch using new Brushes and Artboards. Using the old Scratch function, you can create new artboards and shapes and then apply brush presets; but the new Brushes feature lets you change brush effects using Gradients and add Highlight and Shadow options. New Artboards also allow you to import QR codes and even cut and paste photos from outside apps.

## **Adobe Photoshop 2021 (Version 22.4)Cracked x32/64 2022**

There are currently eight different versions of Photoshop, ranging from the one with the most features to the one with the least. You can buy the different Photoshop versions for 65, 199, or an education version that starts at just 45. So, which one is the best? The answer to that question depends on what you are looking for in a photo editor. Learn about the different versions of Photoshop and what they have to offer. When you're ready to select the right program, we recommend starting with Adobe Photoshop. You can use Photoshop as a standalone

program, used alone or in conjunction with a computer running the operating system Windows. Adobe Photoshop is the world's leading professional solution for managing and editing both automated and human-created imagery created on any device. Adobe Photoshop is a computer software that many professionals use to edit digital imagery in all types of formats. Photoshop's core function is to enhance photographs and illustrations for marketing material or advertising. Adobe Photoshop is a well-known graphic design software with various applications that are used in various industries. Photoshop includes a powerful feature that helps edit images and save them as JPEG, Photoshop, TIFF, etc. It has 5 different editing models: Adobe Photoshop is one of the first professional desktop photo editing application. Nowadays, many graphic design applications are available. Photoshop is one of the world's most popular and used in the industry. Photoshop is designed specifically to capture, edit, and enhance digital images. 933d7f57e6

## **Adobe Photoshop 2021 (Version 22.4) Download With Product Key PC/Windows [32|64bit] 2023**

In addition to its photo editing abilities, Photoshop has a host of other features for editing. One of the features is the ability to edit a photo as you browse, and according to Adobe, this feature is now easier and more powerful than before. There are many panning and zooming tools for easy navigation and photo-editing; you can even use Photoshop's most versatile tool, the Free Transform tool, to resize an object with relative ease. Photographers can also use Photoshop's Photo Filter feature to change the look of an object, as well as rotate a photo or distort the appearance of an image. There are also some options in the Edit Menu that let users invert, rotate, flip, letter by letter, and add frames to a photo. There is also an interpolation option that lets users use a combination of color and detail to provide an alternative result. In addition to this, the new version of Photoshop also supports rotation and resizing along with the addition of new effects. The new effects included in the update are Distort, Retrograde, and Sponge, which let users create various images in a variety of ways. We're pretty sure the developers also considered all these and developed this as a response to the user's queries. These are some of the top Photoshop features; however, this is just a start. Creative professionals can also save money by using some of Photoshop's shortcuts and tools to quickly edit photos and other graphics. If you use Adobe Photoshop on a regular basis, it's time you started saving because Adobe plans to improve Photoshop yearly. We sure do hope the next year brings a more powerful program for us graphic designers.

adobe photoshop 2007 free download for windows 10 adobe photoshop free download for windows 10 mod adobe photoshop cs4 free download for windows 10 adobe photoshop cs5 free download for windows 10 adobe photoshop free software download for windows 10 adobe photoshop free download cs6 for windows 10 adobe photoshop sketch free download for windows 10 adobe photoshop free download latest version for windows 10 download old photoshop free mac marathi font for photoshop download

**Adobe Photoshop –** In Photoshop, you may also find a variety of tools such as the Invert tool, Dodge tool, Burn tool and Blur tool. It usually has the keyboard shortcut option, which is very similar to toolbars in other applications. One of the most important tools is the Continuous Adjustment tool that allows you to fine-tune adjustments in a specific area. It may be used to fine-tune sharpness, color changes, and contrast in a specific area. This process is popular among those who want to add color to black-and-white images. You may add the color to the image by changing the transparency or you may add the features manually. Select the cloud filter and drag it over the image followed by a color palette. Then, you may adjust the color as you wish. **Adobe –** One of the most popular features of the image editing is the ability to create a collage. You may be wondering that how it's a collage, a collage is ready when you get a collection of things with the help of certain criteria. For instance, the collage that you create using the image editing software may be the collection of images and artwork of a person or a character. The software must be smart to determine whether the images are of human or not. **Adobe Photoshop –** With the help of the object selection tool, you may easily find the best object in your image. With the help of the selection tool, you can select an area according to the size, shape, and so on. With the help of the magic wand tool, you may select the desired object along with the surrounding areas. The tool will automatically select the entire area or highlights the selected object.

And to further demonstrate Adobe's commitment to bring the web's best photography and design features to desktop users, Adobe has delivered three major new web-based Photoshop features in 2019:

**Abundance:** Provides lightweight, fast image editing in the browser, ensuring that all editing and workflow features are retained during the web browsing experience. Based on innovation and feedback from the design community, it will include all the best features of Photoshop,

including selection tools, content-aware fill, photo layer transparency, filters and adjustments, and more.

- **Preset Manager:** The entire Photoshop Preset Manager (A Crop Tool, Adjustment Layers, etc.) can now be launched directly from any page on Adobe.com, with custom presets added to the pre-configured presets in Adobe.com's Photoshop Lightroom mobile app. The Photoshop Preset Manager also offers intelligent site search that autocompletes based on the name of any user-created preset.
- **Adobe Sensei:** Bring the best Web Photography and Design Technology features straight to your desktop applications. Introducing Content-Aware Fill and Object Selection, one-click color corrections, and more with the updated Photoshop Suite (2019). Photoshop also includes a feature called Design Tools that simplifies an important workflow task for the average user. Learn more about Design Tools.

In addition to making new design rules for the web, Adobe is focused on helping people create their own imagery through advancements in the desktop application. With today's news, you'll start to see the fruits of that labor in Adobe Photoshop, which will lead to more innovative digital output. Adobe Photoshop on the web lets you use all your favorite features with any device.

<https://jemi.so/1immaFvogo/posts/3X6Vc1741prJNHY1GhPX> <https://jemi.so/1immaFvogo/posts/Dae7HZOmp4Bk8nG7nFOx> <https://jemi.so/1immaFvogo/posts/bXXfN6DlFiCRTdo47bUv> <https://jemi.so/8teocurXtrorna/posts/tUQRvDaC2IBnsKY6knOd> <https://jemi.so/8teocurXtrorna/posts/yiS3qLRdQlqqfOlARDNO> <https://jemi.so/1immaFvogo/posts/yOGKzMBFYYsB4WxUMU8B> <https://jemi.so/8teocurXtrorna/posts/NrCCKMjP3lq4VZHLjqxx> <https://jemi.so/8teocurXtrorna/posts/j3auQUEg0uYKGQCs31Nx> <https://jemi.so/8teocurXtrorna/posts/O5zeyNX8mK3sRnm82HFW> <https://jemi.so/8teocurXtrorna/posts/Ac4Pc7DHaYQCESbE0cCM> <https://jemi.so/1immaFvogo/posts/2GreivoYnhRLw1nYYvJ4> <https://jemi.so/7pelniacaopo/posts/N5UT9nbgRI0IjUdLvCbx>

Adobe Photoshop Actions – It is a powerful Photoshop feature, which gives you the ability to automate repetitive tasks, choose vectors, and easily create customizable automations or add some shots to your workflows. These are the easiest access methods to the provided tools and also the workflows, that are required to make your work easier. Adobe Photoshop Actions – The future of agency websites is the use of services that have a 24/7 up time. It is difficult in that, you have to pay for the bandwidth and then you can not be able to update the site in the fringes. In this situation, the development of a web-based solution is a meaningful way. Photoshop actions are the most convenient way to make a Web-based workflow out of excellent images! Adobe Photoshop Actions – Photoshop actions help designers build beautiful, functional, and amazingly fast websites or applications. Whatever you want to build be it an app, e-commerce site, portfolio, a product, anything, now you can make it easily with the help of Photoshop actions. Now it is easier for you to edit, add or perform the required changes. It is not always an easy task, but with Photoshop actions it is a breeze! If you're looking for a simple to use image editing solution, check out both Adobe Photoshop and Photoshop Express, both of which are available for Mac and Windows users. Also, if you want to see more from the best tablet editing apps, check out this post from Envato Tuts+:

The 10 Best Photo Editing Apps for Tablets.

[https://triumphtravels.com/wp-content/uploads/2022/12/Photoshop-2022-Download-free-Activator-Wi](https://triumphtravels.com/wp-content/uploads/2022/12/Photoshop-2022-Download-free-Activator-With-Serial-Key-X64-2022.pdf) [th-Serial-Key-X64-2022.pdf](https://triumphtravels.com/wp-content/uploads/2022/12/Photoshop-2022-Download-free-Activator-With-Serial-Key-X64-2022.pdf) <http://areaspettacoli.com/wp-content/uploads/samplad.pdf>

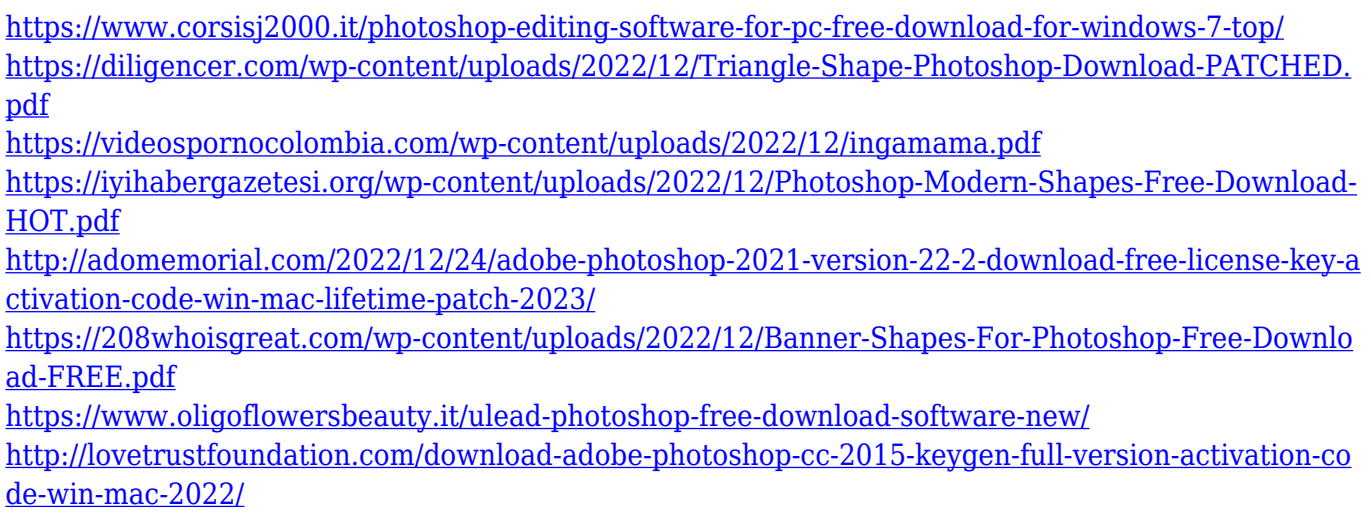

The future of digital photography is connected. Whether you like to edit and share your images with others in the creative studio or use your phone or tablet to create amazing near-immediate portraits and memories, you want your mobile device and Photoshop to work together seamlessly. The new Features in the 2023 edition of Photoshop CC (desktop & mobile) include Share for Review: Share a photo directly in Photoshop or via a connected device like a phone, tablet, or PC. You can then collaborate directly from the app with other users on the task at hand, or leave the process to others at the right time. Photoshop Elements and Photoshop Design Suite for mobile designers and print makers can also share editable files directly in a collaborative style. New in this release are the ability to edit images in a browser window for mobile users, an innovative new way to access files from the cloud. You can now browse, preview, edit and save files in memory, without losing any edits or data, straight from Photoshop. Part of the new features include the clarity improvements to the the selection tools, selection merging, and the ability to view your selections on canvas. The new Fill tool allows for a more refined ability to remove objects from your image, and a Split tool allows a bonus of undoing the action that you performed to fill an area by splitting an area into 2 separate sections. Photoshop is one of the best-known software brands in the world. It has introduced the world to photo editing. Photoshop can be used by amateurs and professional designers for photo retouching, photo enhancement, photo borders, photo composition, photo digital painting, and other features. Photoshop's features also allow you to make comic books, comic strips, greeting cards, posters, photo calendars and sports prints.